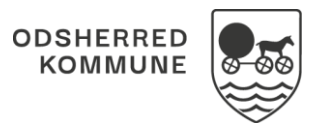

## NAVIGATIONSSEDDEL

## Sagsbehandling – Opret henvendelse (WEB)

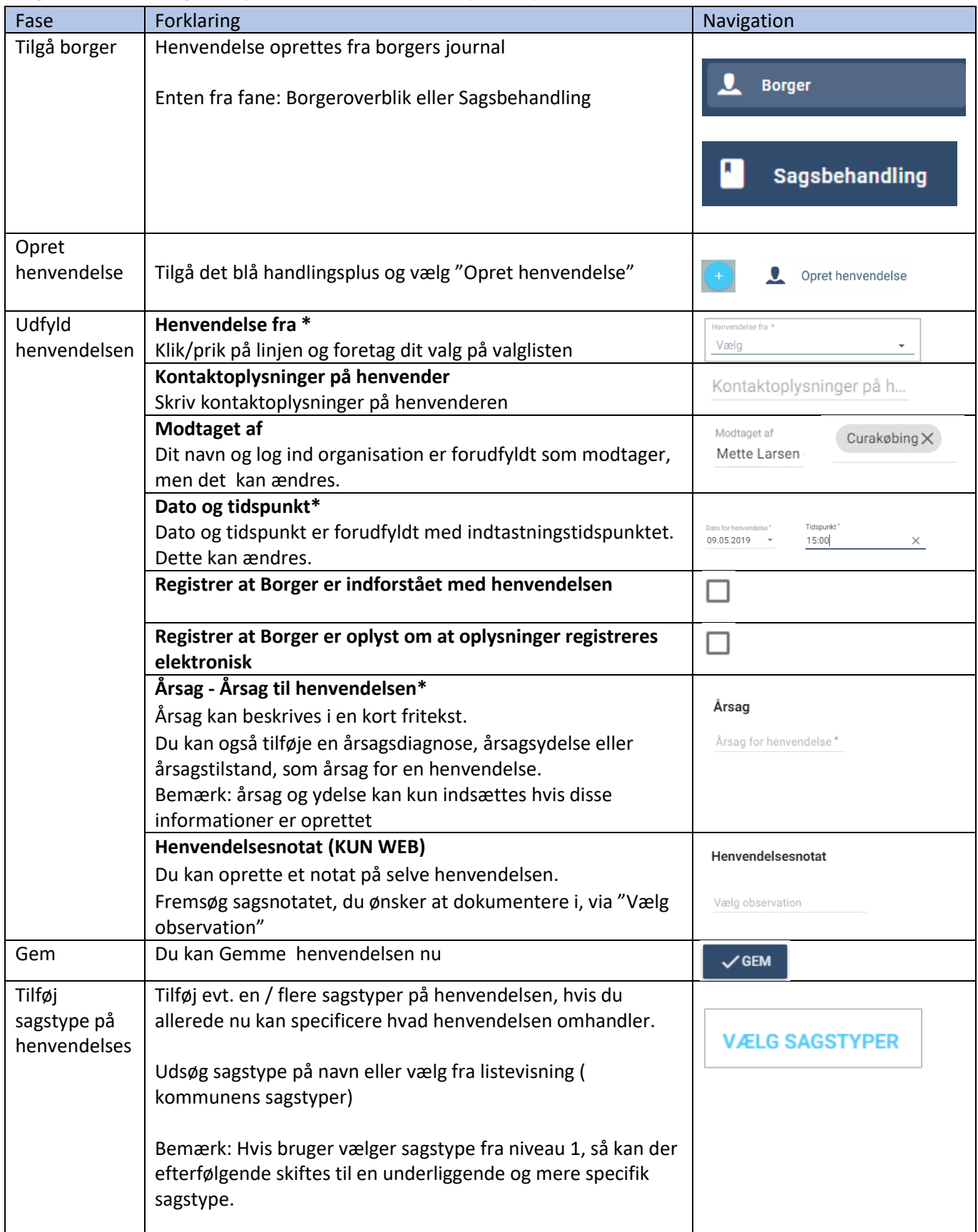

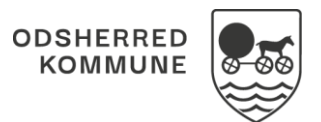

## NAVIGATIONSSEDDEL

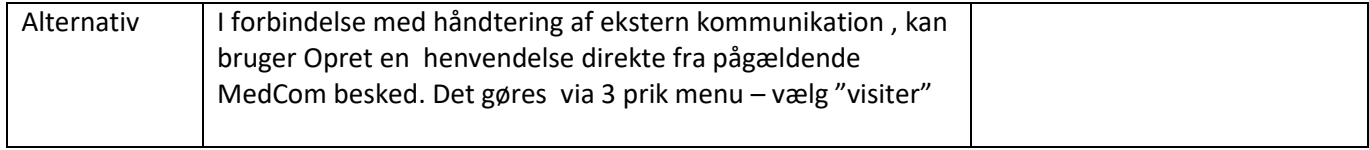

## Ændringslog

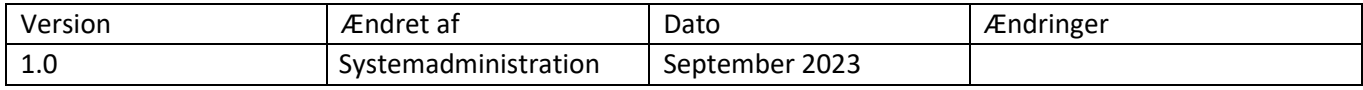